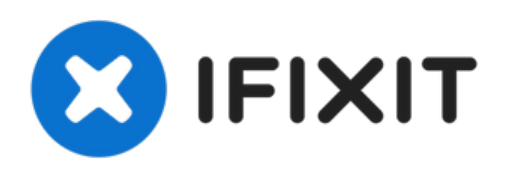

# **Nachschneiden eines ausgeschlagenen Gewindes in Aluminium**

Nachschneiden eines ausgeschlagenen Gewindes in Aluminium

Geschrieben von: Kevin Tremaine

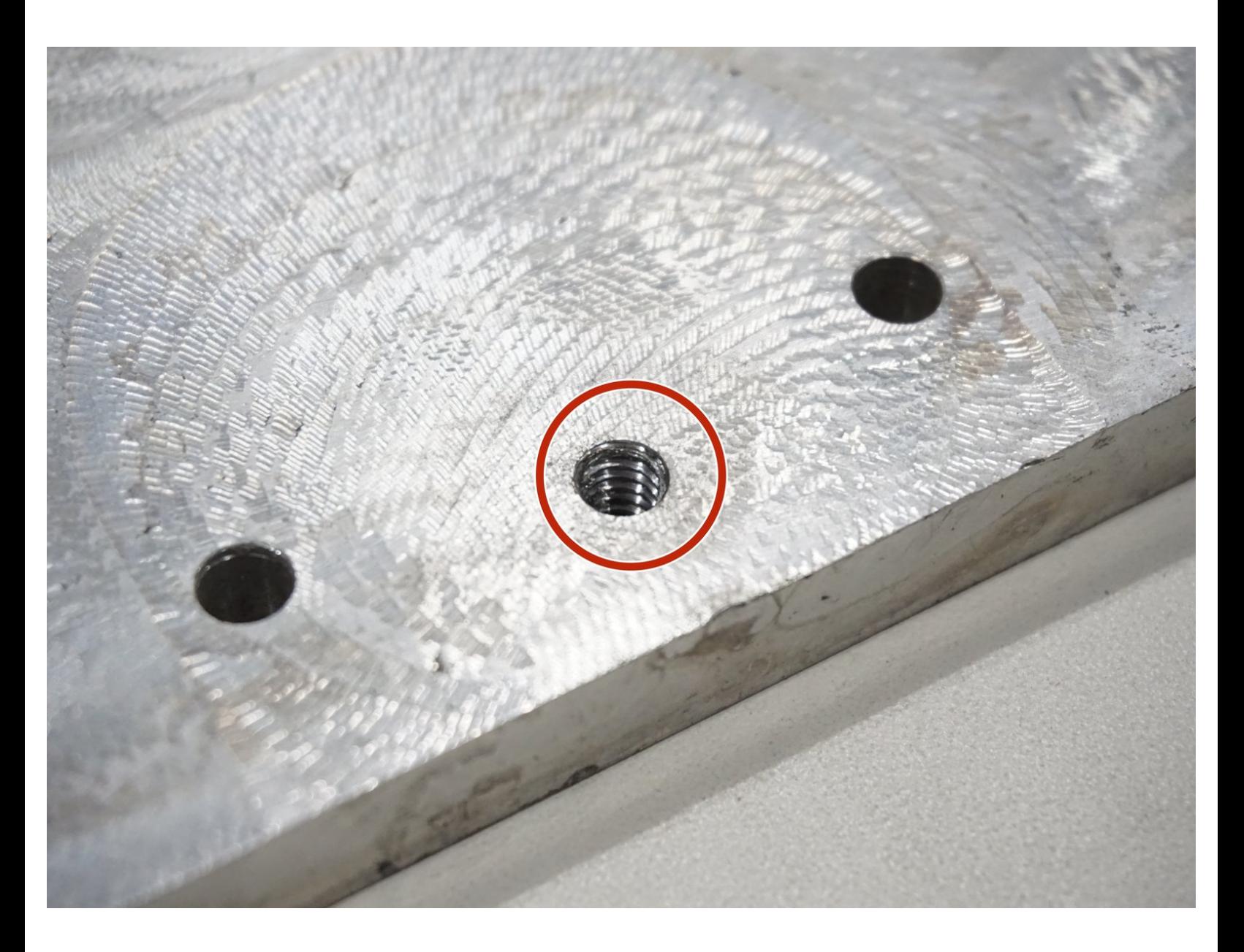

## **EINLEITUNG**

Wenn ein Gewinde in Aluminium durch eine schief angesetzte Schraube ausgeschlagen ist, kannst du möglicherweise das Gewinde nachschneiden.

## **WERKZEUGE:**

Cut [Tap](https://www.google.com/webhp?sourceid=chrome-instant&ion=1&espv=2&ie=UTF-8#q=drill+press&tbm=shop) (1)

s

Tap [Handle](https://www.google.com/webhp?sourceid=chrome-instant&ion=1&espv=2&ie=UTF-8#q=drill+press&tbm=shop) (1)

#### **Schritt 1 — Nachschneiden eines ausgeschlagenen Gewindes in Aluminium**

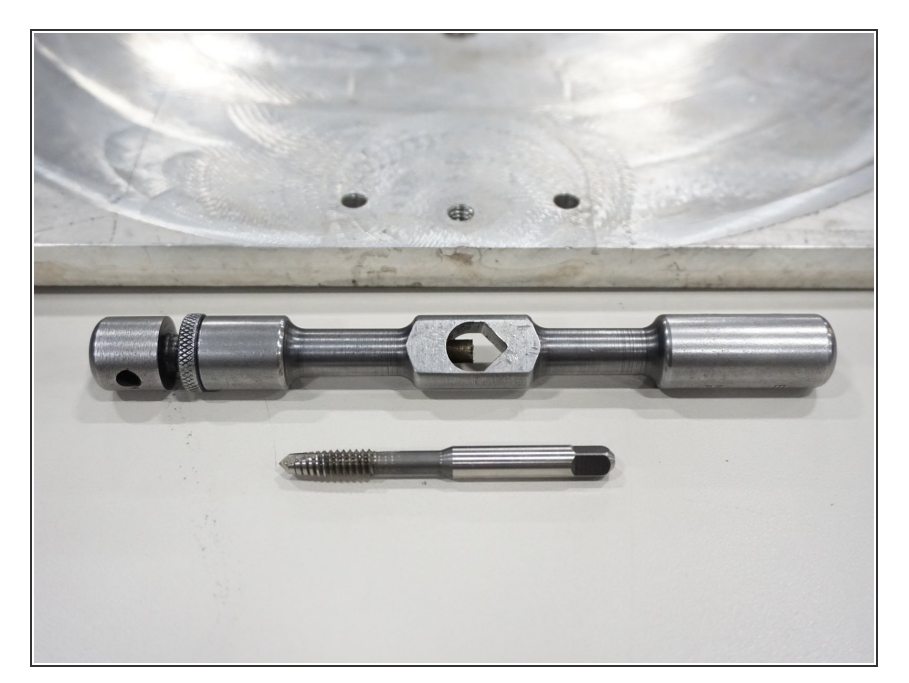

- Stelle fest, welches das defekte Schraubenloch ist.  $\bullet$
- Stelle die Gewindegröße fest. Am einfachsten geht das mit den ursprünglichen Schrauben. Die meisten Schrauben sind [rechtsdrehende](https://de.m.wikipedia.org/wiki/Metrisches_ISO-Gewinde) metrische Normalgewinde und werden mit ... M4, M5, ... usw. bezeichnet.  $\bullet$ 
	- Die Zahl gibt dabei den Durchmesser in mm an.
	- Neben den Standardgewinden gibt es noch andere, insbesondere in Zollmaßen und Drehrichtung. Es gibt Unterschiede in der Anzahl der Windungen pro Zentimeter und dem Flankenwinkel. Nur wenn du Pech hast, wirst du auf solche Gewinde stoßen.
- Wähle den geeigneten Gewindebohrer.
	- Gewindebohrer sind scharf. Fasse sie nicht an der Zahnung an.
- Spanne ihn in den Handgriff ("Windeisen", siehe Foto) ein.

## **Schritt 2**

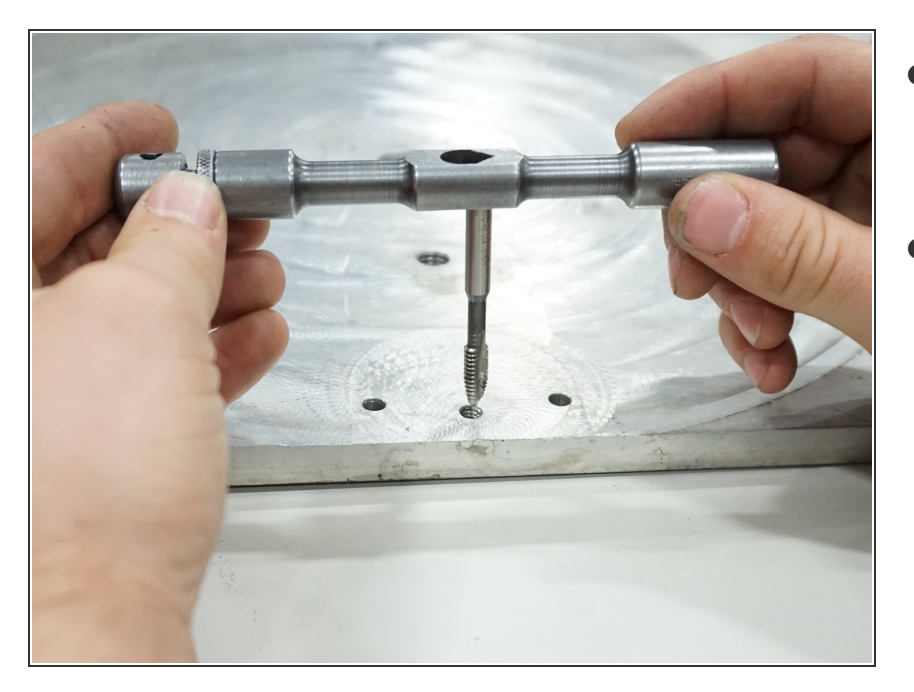

- Richte den Gewindebohrer mit Windeisen zentral am defekten Schraubloch aus.  $\bullet$
- Drehe den Bohrer langsam ein, normalerweise im Uhrzeigersinn.  $\bullet$ 
	- Wenn du tatsächlich ein Linksgewinde vor dir hast, musst du natürlich gegen den Uhrzeigersinn drehen. (Und einen entsprechenden Gewindebohrer verwenden).

## **Schritt 3**

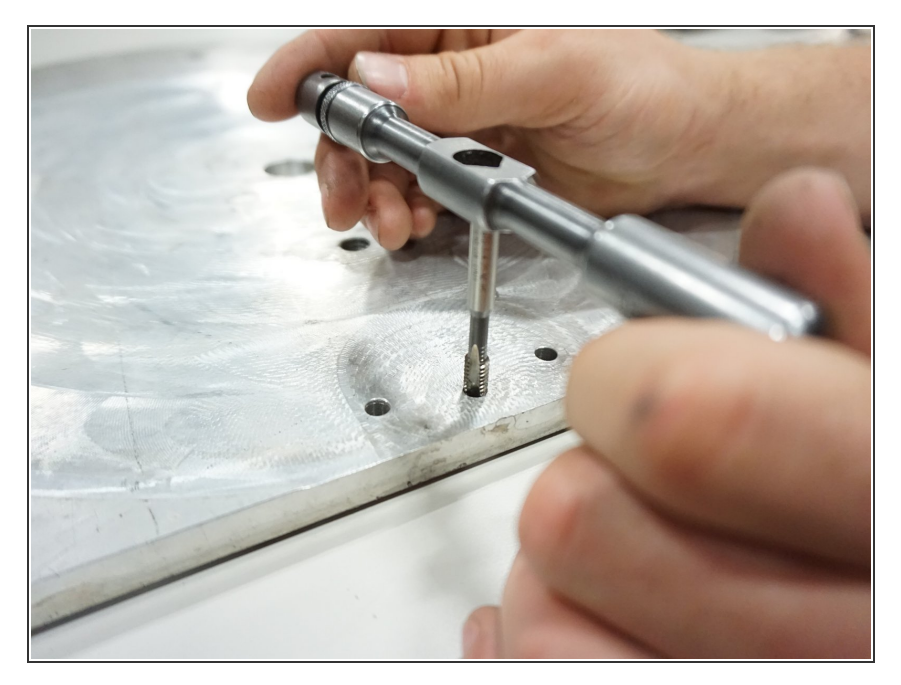

● Drehe den Bohrer erst zwei ganze Umdrehungen vorwärts, dann eine Viertel-Umdrehung wieder zurück.

## **Schritt 4**

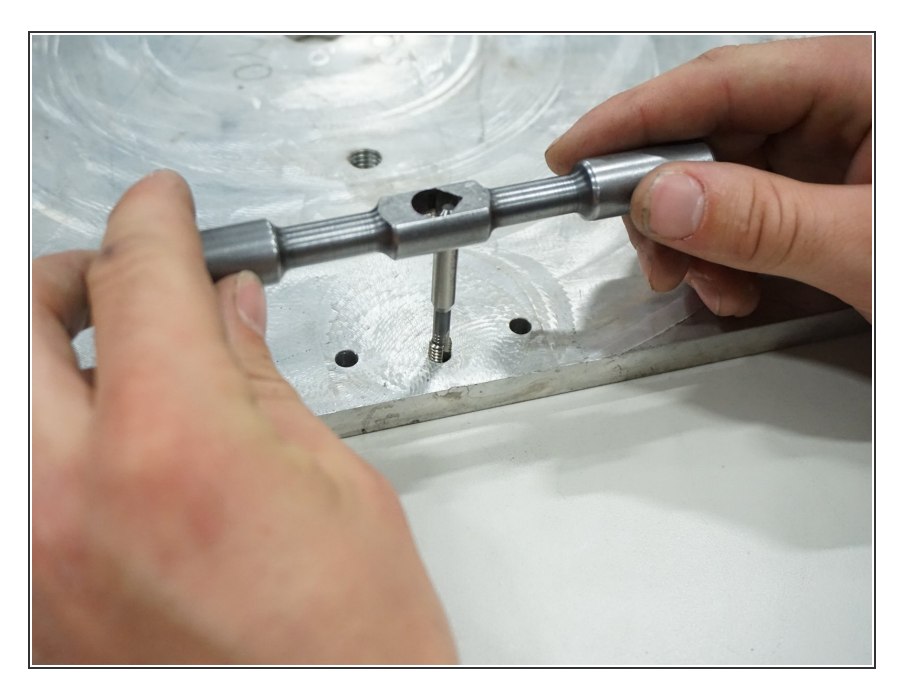

- Wiederhole den vorigen Schritt so lange, bis sich der Gewindebohrer nicht mehr leicht eindrehen lässt.  $\bullet$
- Drehe den Bohrer zurück, bis du ihn entfernen kannst.  $\bullet$

Prüfe mit einer passenden Schraube, ob dein frisch nachgeschnittenes Gewinde gut hält.